### Data Compression

# Data Compression

Run Length Encoding Huffman Encoding Entropy LZW

Reference: Chapter 22, Algorithms in C, 2nd Edition, Robert Sedgewick. Reference: Introduction to Data Compression, Guy Blelloch.

#### Princeton University • COS 226 • Algorithms and Data Structures • Spring 2004 • Kevin Wayne • http://www.Princeton.EDU/~cos226

#### Compression reduces the size of a file:

- To save TIME when transmitting it.
- To save SPACE when storing it.
- Most files have lots of redundancy.

#### Who needs compression?

- . Moore's law:  $\#$  transistors on a chip doubles every 18-24 months.
- Parkinson's law: data expands to fill space available.
- Text, images, sound, video, . . .

All of the books in the world contain no more information than is<br>broadcast as video in a single large American city in a single year.<br>Not all bits have equal value. -Carl Sagan

Basic concepts ancient (1950s), best technology recently developed.

## Applications of Data Compression

#### Generic file compression.

- Files: GZIP, BZIP, BOA.
- Archivers: PKZIP.
- File systems: NTFS.

#### Multimedia.

- Images: GIF, JPEG, CorelDraw.
- Sound: MP3.
- Video: MPEG, DivX™, HDTV.

#### Communication.

- ITU-T T4 Group 3 Fax.
- V.42bis modem.

#### Databases.

Google.

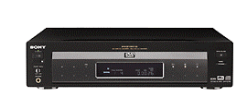

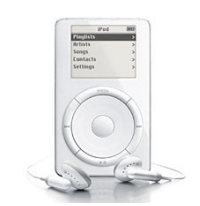

Google

3

## Encoding and Decoding

Message. Binary data M we want to compress. Encode. Generate a "compressed" representation C(M) that hopefully uses fewer bits.

Decode. Reconstruct original message or some approximation M'.

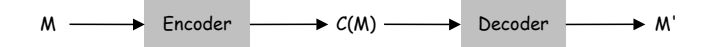

4

Compression ratio: bits in C(M) / bits in M.

Lossless. M = M', 50-75% or lower. Ex: Java source code, executables.

Lossy.  $M \sim M'$ , 10% or lower. Ex: images, sound, video.

## Simple Ideas

#### Ancient ideas.

- Human language.
- Morse code.
- . Braille.

## Fixed length coding.

- Use same number of bits for each symbol.
- . N symbols  $\Rightarrow \lceil \log \textsf{N} \rceil$  bits per symbol.
- 7-bit ASCII code for text.

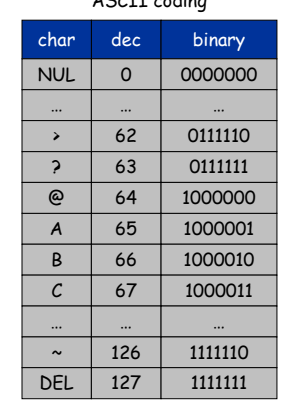

 $ACCT$  coding

5

8

#### a1100001|1100010|1110010|1100001|1100001|1100001|110100|1100001|1100010|1110010|1100001 bacadaba

 $7 \times 11$  = 77 bits

## Run-Length Encoding

## Run-length encoding (RLE).

- Exploit long runs of repeated characters.
- Replace run by count followed by repeated character, but don't bother if run is less than 3.
	- AAAABBBAABBBBBCCCCCCCCDABCBAAABBBBCCCD
	- 4A3BAA5B8CDABCB3A4B3CD
- Annoyance: how to represent counts.
- Runs in binary file alternate between 0 and 1, so output count only.
- "File inflation" if runs are short.

#### Applications.

- Black and white graphics.
	- compression ratio improves with resolution!
- JPEG (Joint Photographic Experts Group).

## Run-Length Encoding

## Natural encoding:  $51 \times 19 + 6 = 975$  bits. Run-length encoding:  $63 \times 6 + 6 = 384$  bits.

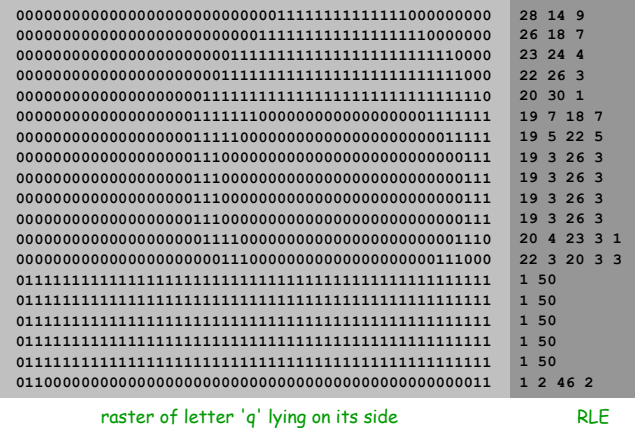

# Variable Length Encoding

## Variable-length encoding.

Use DIFFERENT number of bits to encode different characters.

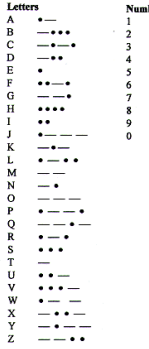

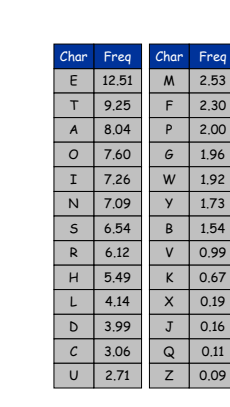

2.53Freq

1.96 1.92

0.99 0.67

0.16

0.11

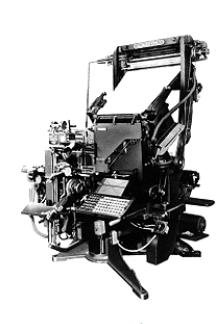

Linotype machine, 1886

#### 10Variable-length encoding. Use DIFFERENT number of bits to encode different characters. a0 0 0 0 0 0 1 1 0 0 0 0 0 0 0 0 1 0 0 0 0 0 0 0 1 1 0 0 0 0 0 0 1 1 1 braadabr $\circ$ l o l a0 0 0 3-bit fixed length coding:  $3 \times 11 = 33$  bits variable length coding: 23 bits char encoding a 1 b 001 c 0000 d 0001 r 01 a1b r a c a 0 0 1 0 1 1 0 0 0 0 1 0 0 0 1 1 0 0 1 0 1 1 dab r a But, then how do we decode? Variable length codes can be ambiguous. How do we avoid ambiguity? . One solution: ensure no encoding is a  $\mathsf{prefix}$  of another. Ex: 00 is a prefix of 0001. ab0r0 | 0 | 1 | 1 | 0 | 1 | 0 | 1 | 1 | 0 ac a d a b r00 | 0 a1c $\alpha$  b $\alpha$ abb ra ca 0 0 1 0 1 1 0 0 0 0 1 0 0 0 1 1 0 0 1 0 1 1 d ab r a char encoding a 1 b 001 c 0000d 0001 r 01 char encoding a 1 b 0c 10d 01 r 00arbc d000011Prefix-Free Code: Implementation How to represent? Use a binary trie. – symbols are stored in leaves – encoding is path to leaf Encoding. Method 1: start at leaf corresponding to symbol, follow path up to the root, and print bits in reverse order. Method 2: create ST of symbol-encoding pairs. How to Transmit the Trie How to transmit the trie? Send lookup table. Send preorder traversal of trie. - we use  $\ast$  as sentinel for internal nodes – what if there is no sentinel? **\*\*\*\*cdbra 10010110000100011001011**arbc d00 $\Omega$ 0

- Decoding.
- Start at root of tree.
- Take left branch if bit is 0; right branch if 1.

Variable Length Encoding

If leaf node, print symbol and return to root.

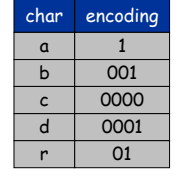

12

If message is long, overhead of sending trie is small.

Variable Length Decoding

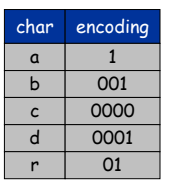

## Prefix-Free Decoding Implementation: Recall COS 126

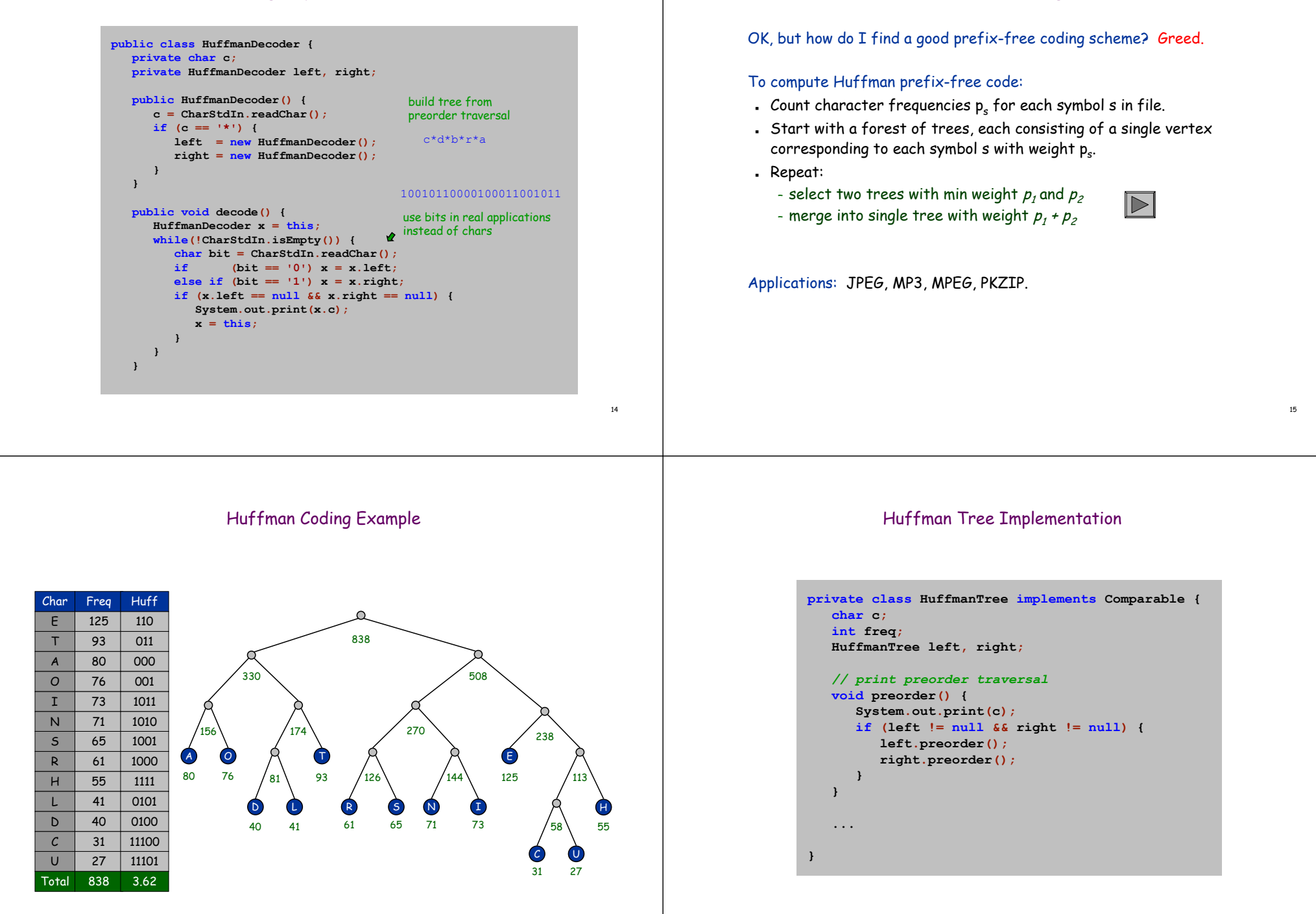

16

Huffman Coding

## Huffman Encoding Implementation

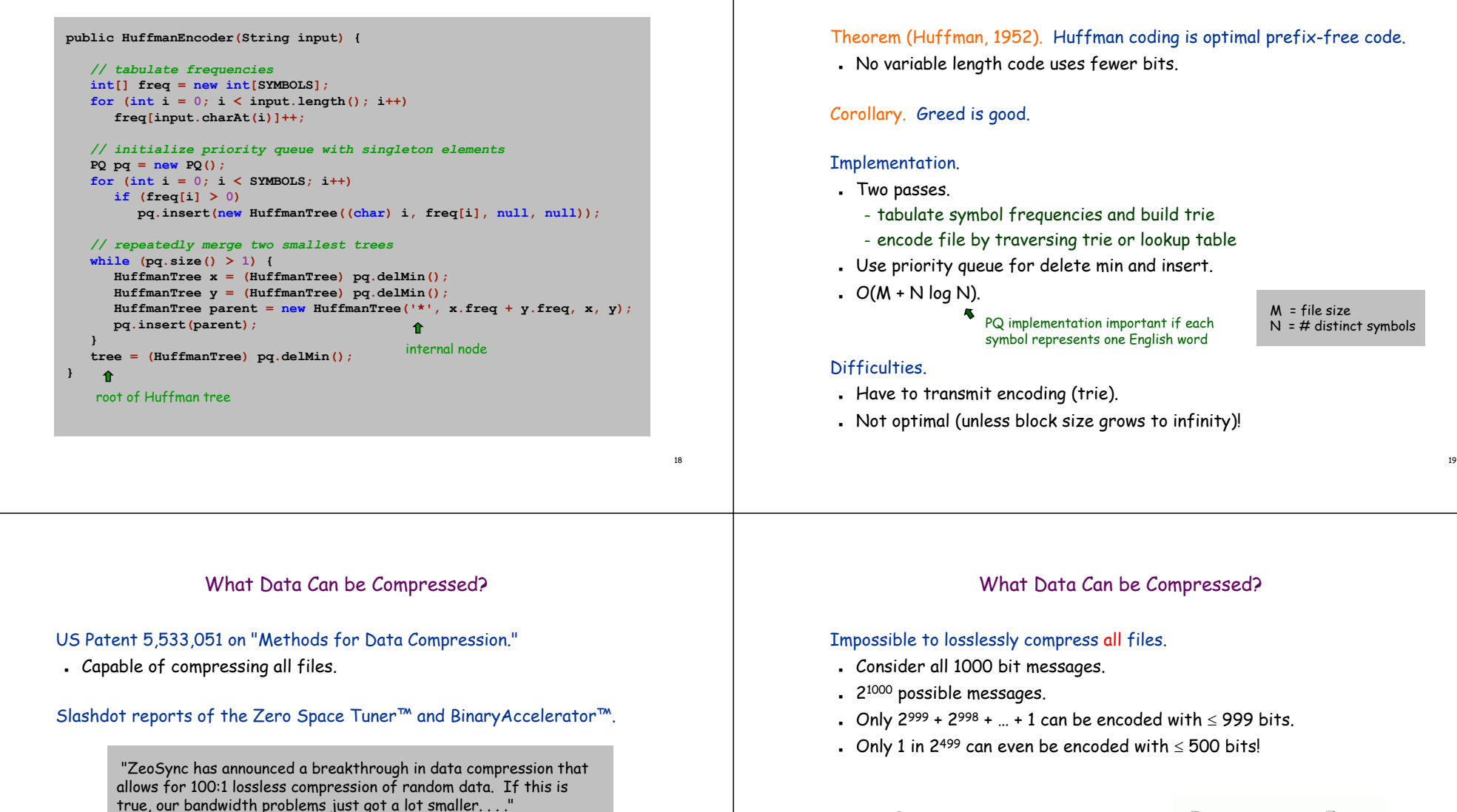

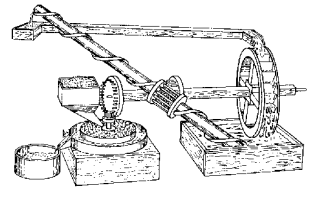

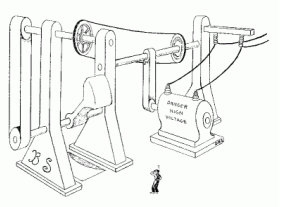

Closed-cycle mill by Robert Fludd, 1618 Gravity engine by Bob Schadewald

Reference: Museum of Unworkable Devices by Donald E. Simanek http://www.lhup.edu/~dsimanek/museum/unwork.htm

Huffman Encoding

## A Difficult File To Compress

#### One million pseudo-random characters (a – p)

**fclkkacifobjofmkgdcoiicnfmcpcjfccabckjamolnihkbgobcjbngjiceeelpfgcjiihppenefllhglfemdemgahlbpi** ggmllmnefnhjelmgjncjcidlhkglhceninidmmgnobkeglpnadanfbecoonbiehglmpnhkkamdffpacjmgojmcaabpcjce<br>cplfbgamlidceklhfkkmioljdnoaagiheiapaimlcnlljniggpeanbmojgkccogpmkmoifisoeikefjidbadgdcepnhdpfj<br>aeeapdjeofklpdeghidbgcaiemajllh **npjbmlkapddhmepdnckeajebmeknmeejnmenbmnnfefdbhpmigbbjknjmobimamjjaaaffhlhiggaljbaijnebidpaeigd goghcihodnlhahllhhoojdfacnhadhgkfahmeaebccacgeojgikcoapknlomfignanedmajinlompjoaifiaejbcjcdibp kofcbmjiobbpdhfilfajkhfmppcngdneeinpnfafaeladbhhifechinknpdnplamackphekokigpddmmjnbngklhibohdf** eaggmclllmdhafkldmimdbplggbbejkcmhlkjocjjlcngckfpfakmnpiaanffdjdlleiniilaenbnikgfnjfcophbgkhdg<br>mfpoehfmkbpiaignphogbkelphobonmfghpdgmkfedkfkchceeldkcofaldinljjcgafimaanelmfkokcjekefkbmegcgj<br>ifjcpjppnabldjoaafpbdafifgcoibbc **epndejmnbiealkaofifekdjkgedgdlgbioacflfjlafbcaemgpjlagbdgilhcfdcamhfmppfgohjphlmhegjechgdpkklj pndphfcnnganmbmnggpphnckbieknjhilafkegboilajdppcodpeoddldjfcpialoalfeomjbphkmhnpdmcpgkgeaohfdm** cnegmibjkajcdcpjcpgjminhhakihfgiiachfepffnilcooiciepoapmdjniimfbolchkibkbmhbkgconimkdchahcnhap<br>fdkiapikencegcjapkjkfljgdlmgncpbakhjidapbldcgeekkjaoihbnbigmhboengpmedliofgioofdcphelapijcegej<br>gcldcfodikalehbccpbbcfakkblmoobd laoeoggghoekamaibhjibefmoppbhfbhffapjnodlofeihmjahmeipejlfhloefgmjhjnlomapjakhhjpncomippeanbik<br>khekpcfgbgkmklipfbiikdkdcbolofhelipbkbjmjfcompccneaebklibmcaddlmjdcajpmhhaeedbbfpjafcndianlfcj<br>mmbfncpdcccodeldhmnbdjmeajmboclk **joggpbkhlcmfhipflhmnmifpjmcoldbeghpcekhgmnahijpabnomnokldjcpppbcpgcjofngmbdcpeeeiiiclmbbmfjkhl anckidhmbeanmlabncnccpbhoafajjicnfeenppoekmlddholnbdjapbfcajblbooiaepfmmeoafedflmdcbaodgeahimc gpcammjljoebpfmghogfckgmomecdipmodbcempidfnlcggpgbffoncajpncomalgoiikeolmigliikjkolgolfkdgiijj iooiokdihjbbofiooibakadjnedlodeeiijkliicnioimablfdpjiafcfineecbafaamheiipegegibioocmlmhjekfikf effmddhoakllnifdhckmbonbchfhhclecjamjildonjjdpifngbojianpljahpkindkdoanlldcbmlmhjfomifhmncikol** jjhebidjdphpdepibfgdonjljfgifimniipogockpidamnkcpipglafmlmoacjibognbplejnikdoefccdpfkomkimffgj<br>gielocdemnblimfmbkfbhkelkpfoheokfofochbmifleecbglmnfbnfncjmefnihdcoeiefilemnohlfdcmbdfebdmbe<br>balggfbajdamplphdgiimehglpikbipnkk **njlejkcppbhopohdghljlcokhdoahfmlglbdkliajbmnkkfcoklhlelhjhoiginaimgcabcfebmjdnbfhohkjphnklcbhc** jpgbadakoecbkjcaebbanhnfhpnfkfbfpohmnkligpgfkjadomdjjnhlnfailfpomnololdjekeolhdkebiffebajjpclg<br>hllmemegncknmkkeoogilijmmkomllbkkabelmodcohdhppdakbelmlejdnmbfmcjdebefnjihnejmnogeeafldabjcgfo<br>aehldcmkbnbafpciefhlopicifadbppg **cehglelckbhjilafccfipgebpc....**

22

## Information Theory

#### Intrinsic difficulty of compression.

- Short program generates large data file.
- Optimal compression algorithm has to discover program!
- Undecidable problem.

#### So how do we know if our algorithm is doing well?

 $\,$   $\,$  Want lower bound on  $\#$  bits required by ANY compression scheme.

## A Difficult File To Compress

**public class Rand { public static void main(String[] args) { for (int i = 0; i < 1000000; i++) { char c = 'a'; c += (char) (Math.random() \* 26); System.out.print(c); } }**

231 bytes, but its output is hard to compress (assume random seed is fixed)

**% javac Rand.java % java Rand > temp.txt % compress –c temp.txt > temp.Z % gzip –c temp.txt > temp.gz % bzip2 –c temp.txt > temp.bz2**

**}**

**% ls –l231 Rand.java 1000000 temp.txt 576861 temp.Z 570872 temp.gz 499329 temp.bz2**

resulting file sizes (bytes)

## Language Model

#### How compression algorithms work?

- Exploit biases of input messages.
- . Word <code>Princeton</code> occurs more frequently than <code>Yale.</code>
- White patches occur in typical images.

#### Compression is all about probability.

- Formulate probabilistic model to predict symbols.
	- simple: character counts, repeated strings
	- complex: models of a human face
- Use model to encode message.
- Use same model to decode message.

#### Example. Order 0 Markov model.

 Each symbol s generated independently at random, with fixed probability p(s).

24

## Entropy

 $\sum_{i\in I}$ 

#### Entropy. (Shannon 1948)  $H(\mathcal{S}) = \sum\limits_{\mathcal{S} \in \mathcal{S}} \ p(\mathcal{S}) \ \text{log}_2 \ \frac{1}{p(\mathcal{S})}$

- . Information content of symbol s is proportional to  $\frac{\log_2 \frac{1}{\rho(\varsigma)}}{$
- Weighted average of information content over all symbols.
- Interface between coding and model.

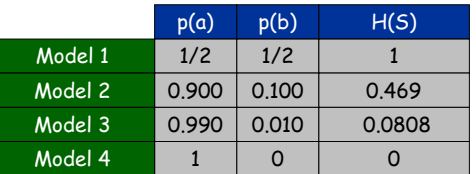

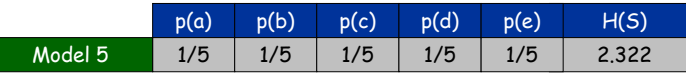

## Entropy of the English Language

Q. How much redundancy is in the English language?

"... randomising letters in the middle of words [has] little or no effect on the ability of skilled readers to understand the text. This is easy to denmtrasote. In a pubiltacion of New Scnieitst you could ramdinose all the letetrs, keipeng the first two and last two the same, and reibadailty would hadrly be aftcfeed. My ansaylis did not come to much beucase the thoery at the time was for shape and senqeuce retigcionon. Saberi's work sugsegts we may have some pofrweul palrlael prsooscers at work. The resaon for this is suerly that idnetiyfing coentnt by paarllel prseocsing speeds up regnicoiton. We only need the first and last two letetrs to spot chganes in meniang."

#### A. Quite a bit.

## Entropy and Compression

#### Shannon's theorem (1948). Avg # bits per symbol  $\geq$  entropy.

- If data source S is an order 0 Markov model, then ANY compression scheme must use  $\geq$  H(S) bits per symbol on average.
- Cornerstone result of information theory.

#### Huffman's coding theorem (1952). Huffman code is optimal.

 If data source S is an order 0 Markov mode, then  $H(S) \leq \alpha vq \# \text{ bits per symbol } \leq H(S) + 1.$ 

#### Is there any hope of doing better?

- Yes. Huffman wastes up to 1 bit per symbol.
	- if H(S) is close to 0, this matters
	- can do better with "arithmetic coding"
- Yes. Source may not be order 0 Markov model.

## Entropy of the English Language

How much information is in each character of English language?

Model = English text.

#### How can we measure it? Shannon's experiment (1951).

- Asked humans to predict next character given previous text.
- The number of guesses required for right answer:

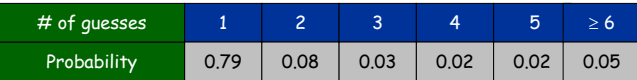

Shannon's estimate = 0.6 - 1.3.

26

## Lossless Compression Ratio for Calgary Corpus

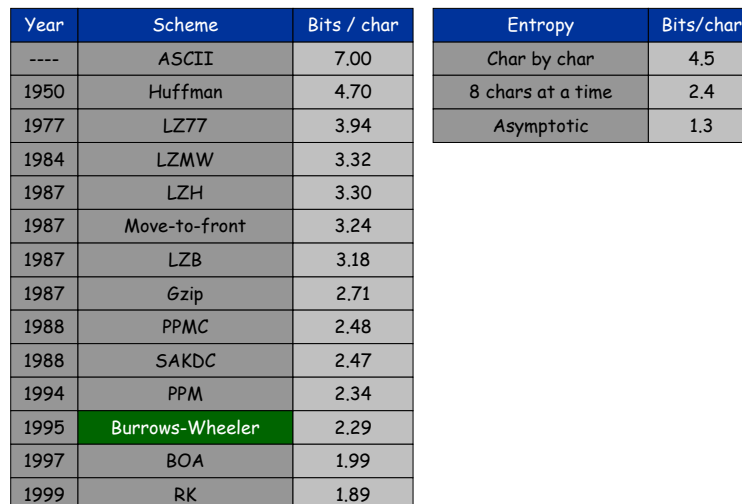

## Statistical Methods

## Estimate symbol frequencies, and assign codewords based on this.

#### Static model. Same distribution for all texts.

- . Fast.
- Not optimal since different texts exhibit different distributions.
- Ex: ASCII, Morse code, Linotype.

### Dynamic model. Generate model based on text.

- Preliminary pass needed to generate model.
- Must transmit the model.
- Ex: Huffman code.

#### Adaptive models. Progressively learn and update model as you read text.

- More accurate models produce better compression.
- Decoding must start from beginning.
- Ex: LZW.

## LZW Algorithm

#### Lempel-Ziv-Welch (variant of LZ78).

- Adaptively maintain symbol table of useful strings.
- If input matches word in ST, output index instead of string.

#### Algorithm.

- Find longest word W in ST that is a prefix of string starting at current index.
- Output index for W followed by x = next symbol.
- Add Wx to dictionary.

#### Example.

- Dictionary: **<sup>a</sup>**, **aa**, **ab**, **aba**, **abb**, **abaa**, **abaab**, **abaaa,**
- String starting at current index: ...**abaababbb**...
- W = **abaab**, x = **a**.
- Output index for W, insert **abaaba** into ST.

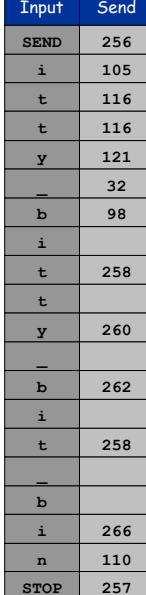

## LZW Example

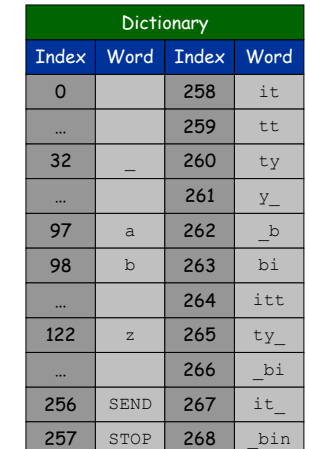

30

4.5

2.4 1.3

 $\triangleright$ 

## LZW Implementation

### LZW in the Real World

35

#### Implementation.

- Use trie to create symbol table on-the-fly. – prefix of every word also in ST
- . Encode.
	- lookup string suffix in trie
	- output ST index at bottom
	- add new node to bottom of trie
- Decode.
	- lookup string suffix in trie
	- output ST word at bottom
	- add new node to bottom of trie

#### What to do when ST gets too large?

- $\blacksquare$  Throw away and start over.  $\mathcal{G}\mathrm{IF}$
- Throw away when not effective. Unix compress

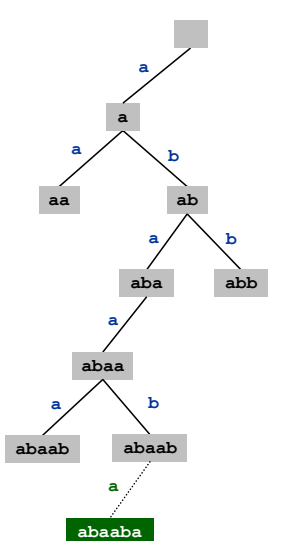

## **abaaba...**

34

36

#### Lempel-Ziv and friends.

- . LZ77. not patented  $\Rightarrow$  widely used in open source
- . LZ78.
- LZW. patent #4,558,302 expired in US on June 20, 2003
- Deflate = LZ77 variant + Huffman.
- Some versions copyrighted.

## PNG: LZ77.

Winzip, gzip, jar: deflate. Unix compress: LZW. Pkzip: LZW + Shannon-Fano. GIF, TIFF, V.42bis modem: LZW. Google: uses zlib which is based on deflate. never expands a file

## **Summary**

#### Lossless compression.

- Simple approaches. RLE
- . Represent fixed length symbols with variable length codes. Huffman
- . Represent variable length symbols with fixed length codes.  ${\LARGE{\mathsf{Z}}{\mathsf{W}}}$

#### Lossy compression.

- JPEG, MPEG, MP3.
- $\,$  Signal processing, wavelets, fractals, SVD,  $\ldots$  .
- Algorithms not covered in COS 226.

## Limits on compression. Entropy.